# SEMANA DO ECIMEN

Universidade e comunidade em transformação

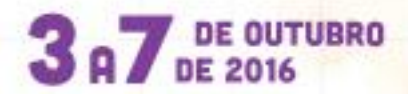

**Marque a opção do tipo de trabalho que está inscrevendo:**

**(**x**) Resumo ( ) Relato de Caso**

**IMPLEMENTAÇÃO EM MATLAB DE FILTRAGEM DIGITAL DE SINAIS DE ÁUDIO** 

**AUTOR PRINCIPAL:** Cezar Antônio Rigo **CO-AUTORES:** Vilson José Petry Júnior, Felipe Rettore Andreis **ORIENTADOR:** Blanca Rosa Maquera Sosa **UNIVERSIDADE**: Universidade de Passo Fundo

## **INTRODUÇÃO:**

Em geral há interesse em filtrar sinais que compõem sons, voz, imagens e vídeos para finalidade de retirar interferências e frequências não desejadas. Esses filtros podem ser implementados tanto em hardware quanto em software e são caracterizados componentes de multiplicação, soma e atraso. Como os sinais que desejamos filtrar são digitais, os filtros também o são. Para a criação e análise desses filtros são usadas três funções matemáticas: a transformada Z e a transformada de Fourier e a transformada inversa de Fourier. A primeira é usada para criação da função de transferência do filtro, a segunda para sua análise no espectro de frequência e a terceira para obter os coeficientes do filtro. Dessa forma, esse resumo traz o desenvilvimento e implementação de um script para MatLab visando filtragem digital de arquivos de áudio.

#### **DESENVOLVIMENTO:**

Para realizar o presente trabalho, necessitou-se os estudos das técnicas de filtragem digital com o auxílio do software MATLAB. Os filtros projetados são aplicados em sinais sonoros, com o intuito de comprovar o estudo em questão. Para isso, foi amostrado um sinal de voz com o formato do tipo .WAV e, então, aplicada a filtragem.

Nesse viés, foi projetado um script no MATLAB capaz de amostrar o arquivo do sinal de voz .WAV e gerar os parâmetros necessários para a filtragem, tais como tempo de amostragem, comprimento do sinal e frequência digital.

Existem filtros que produzem diferentes respostas em frequência, cada uma dependendo de como se manipular os sinais. Existem filtros do tipo passa-baixa, passaalta, passa-faixa e rejeita-faixa. Um filtro passa-baixa é capaz de atenuar as amplitudes

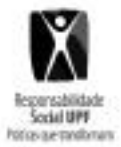

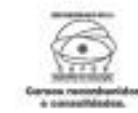

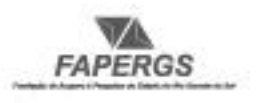

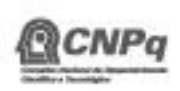

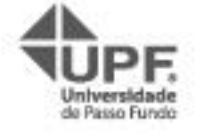

Universidade e comunidade em transformação

s superiores a um valor de corte. De forma t<mark>enua as amplitudes d</mark>o sinal correspondentes as inferiores a um valor de corte. Um filtro passa-faixa atenua as amplitudes s fora de uma faixa de dois valores e, finalmente,

um filtro rejeita-faixa atenua as amplitudes que residem em frequências dentro de uma faixa de dois valores.

Foram usadas as equações de resposta a impulso dos filtros ideais para obtenção dos parâmetros dos mesmos. Após, os parâmetros foram multiplicados discretamente com o sinal de voz, obtendo, assim, um sinal filtrado. Para a observação da filtragem foi realizada a análise em frequência desses sinais (parâmetros, sinal antes e depois da filtragem) através da transformada de Fourier. Os coeficientes necessários para o filtro foram obtidos através da transformada inversa de Fourier.

Assim, com o uso deste script desenvolvido, é possível amostrar o sinal, criar os parâmetros para as filtragens dos tipos passa-baixa (FPB), passa-alta (FPA), rejeita-faixa (FRF) e passa-faixa (FPF) e filtrar o sinal nas frequências desejadas. Após isso, são gerados os gráficos da amostra do sinal original e de suas respectivas filtragens. Assim, é possível observar os comportamentos em frequência do sinal em cada filtragem. Além disso, são gerados os respectivos arquivos de áudio pós-filtragem. Com isso, pode-se perceber os efeitos gerados de forma audível.

Por fim, foram realizados os 4 tipos de filtragem para uma amostra de voz coletada. Os valores selecionados foram: FPB e FPA com frequência de corte em 300 Hz, FPF e FRF com frequências de corte de 300 e 750 Hz. As figuras em anexo ressaltam os resultados obtidos.

## **CONSIDERAÇÕES FINAIS:**

Foi perceptível o efeito das filtragens no áudio final. Os filtros passa-faixa e rejeitafaixa produziram efeitos estranhos no áudio final, enquanto o passa-baixa deixou o mesmo mais grave e o passa-alta mais agudo. Assim, fica evidente o poderoso efeito da filtragem digital no processamento de áudio, seja para eliminar ruídos em certas frequências ou alterar como um todo o tom de voz.

#### **REFERÊNCIAS:**

RORABAUGH, C. B. Digital filter designer's handbook. Blue Ridge Summit: TAB, 1993. 332 p.

SOSA, Blanca Rosa Maquera. Laboratório de Processamento Digital de Sinais. 30 jul. 2015, 03 dec. 2015. Notas de Aula.

DINIZ, Paulo Sergio Ramirez. Processamento digital de sinais: projeto e análise de sistemas. Porto Alegre: Bookman, 2004. 590 p.

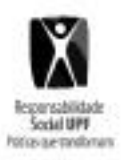

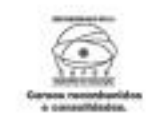

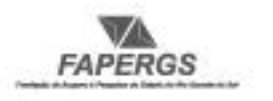

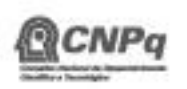

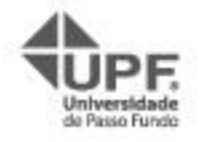

# NQ DO

Universidade e comunidade em transformação

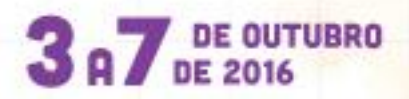

**NÚMERO DA APROVAÇÃO CEP OU CEUA (para trabalhos de pesquisa):** Número da aprovação.

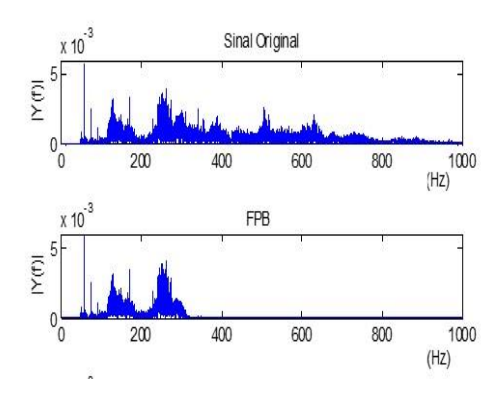

ANEXOS:

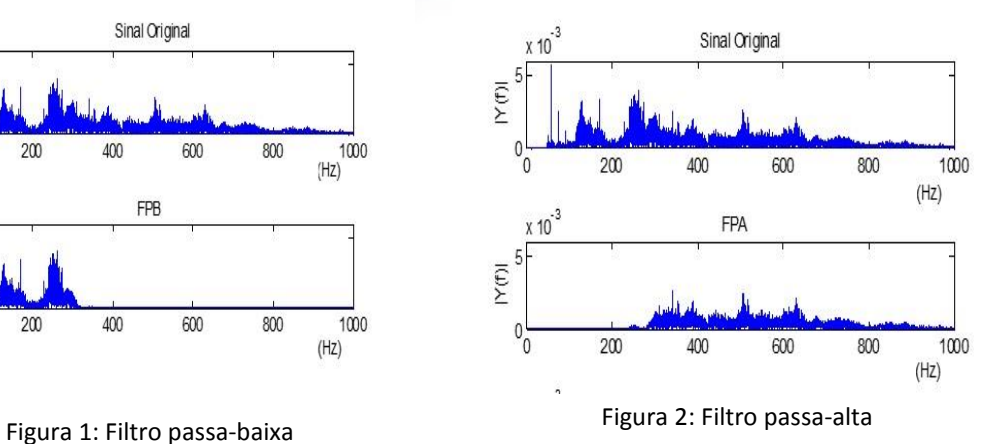

 $\overline{\mathcal{A}}$ 

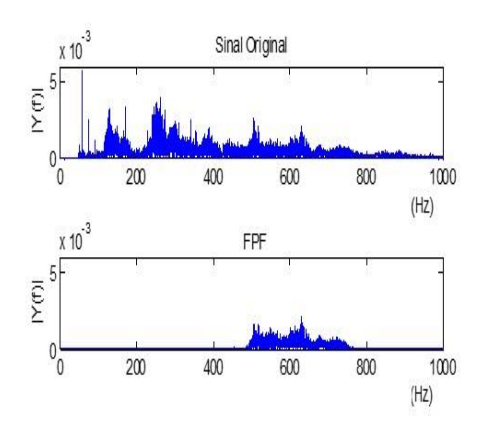

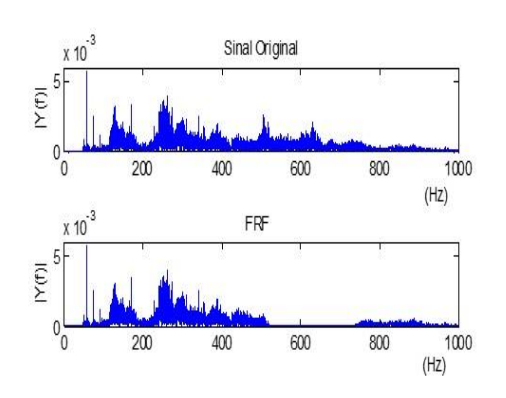

Figura 3: Filtro passa-faixa Figura 4: Filtro rejeita-faixa

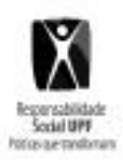

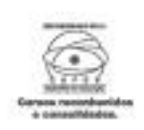

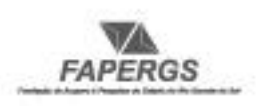

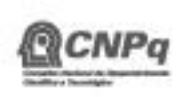

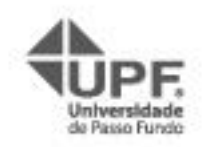